## SAP ABAP table RAAL {Dynpro fields function module pool SAPLRAAL}

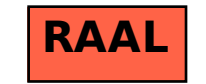